# **PENYELESAIAN PERSAMAAN DIFERENSIAL DENGAN METODE ADAMS BASHFORTH MENGGUNAKAN MATLAB**

Ratih Ayuninghemi, S. ST Pratyaksa Kepakisan

## **ABSTRAKSI**

Banyak metode yang bisa digunakan untuk menyelesaikan persamaan diferensial. Salah satunya adalah Metode Adams Bashforth , metode ini tidak bisa berdiri sendiri, metode ini memerlukan metode lain untuk memulai perhitungan. Metode lain yang digunakan adalah metode Runge-Kutta orde empat untuk mencari empat nilai awal yaitu *yo, y1, y2, y<sup>3</sup> .* 

Persamaan diferensial dengan metode Adams Bashforth dapat dicari penyelesaiannya dalam bentuk tabel dan grafik apabila *infut* data dan variabel yang digunakan harus disesuaikan terlebih dahulu dengan variabel yang digunakan dalam program komputer guna memudahkan dalam melihat hasil penyelesaiannya. Bahasa pemrograman yang digunakan untuk membuat program penyelesaian persamaan diferensial dengan metode Adams Bashforth adalah bahasa komputasi MATLAB (*Matrix Laboratory*).

#### **PENDAHULUAN**

#### **1. Latar Belakang**

Dengan kemajuan teknologi komputer yang sangat pesat, pemakaian metode numerik dalam menyelesaikan permasalahan juga semakin berkembang pesat. Metode numerik merupakan cara untuk menyelesaikan permasalahan-permasalahan yang diformulasikan secara matematis dengan cara operasi hitungan yang berulang-ulang dalam jumlah yang banyak. Oleh karena itu diperlukan suatu program komputer yang dapat menyelesaikan perhitungan dengan cepat dan teliti sehingga kesalahan perhitungan dapat dihindari. Seperti misalnya penyelesaian persamaan diferensial, bila dikerjakan secara manual maka akan memerlukan waktu yang lama dan resiko kesalahan perhitungan yang dilakukan (*human error)* sangat besar.

Banyak masalah dalam bidang teknik mesin dan ilmu pengetahuan alam yang dapat dirumuskan dalam persamaan diferensial. Sebagian besar dari persamaan diferensial yang dijumpai dalam praktek, tidak dapat diselesaikan secara analitis, sehingga harus menggunakan metode numerik. Metode untuk menyelesaikan persamaan diferensial secara numerik banyak dikembangkan oleh ilmuwan seperti : Euler, Runge Kutta dan Adams Bashforth.

#### **2. Rumusan Masalah**

Bagaimana menyelesaikan persamaan diferensial dengan Metode Adams Bashforth menggunakan MATLAB.

#### **3. Batasan Masalah**

Menyelesaikan persamaan diferensial biasa dengan menggunakan metode Adams Bashforth.

#### **4. Tujuan Dan Manfaat**

1. Agar dapat memahami cara untuk menyelesaikan persamaan diferensial menggunakan metode Adams Bashforth kemudian mengimplentasikan dalam program komputer.

- 2. Mengetahui cara kerja dari metode Adams Bashforth dalam menyelesaikan masalah persamaan diferensial.
- 3. Agar dapat digunakan sebagai bahan studi banding dengan metode lain dalam menyelesaikan masalah persamaan diferensial.

## **5. Metode Penelitian**

Metode yang digunakan untuk mengumpulkan data dan informasi adalah sebagai berikut :

- 1. Studi pustaka Metode ini dilakukan dengan cara mempelajari literatur-literatur atau referensi yang secara langsung dapat mendukung proses penyusunan karya tulis ini.
- 2. Praktek

Metode ini dilakukan dengan menyelesaikan persamaan diferensial dengan menggunakan metode Adams Bashforth secara manual. Hasil yang diperoleh secara manual dibandingkan dengan hasil perhitungan dengan program komputer.

## **TINJAUAN PUSTAKA**

## **1 Persamaan Diferensial**

.

Persamamaan diferensial merupakan bagian dari metode numerik yang mengaplikasikan pada turunan fungsi. Persamaan diferensial dapat dibedakan menjadi dua macam yang tergantung pada jumlah variabel bebas. Yaitu apabila hanya mengandung satu variabel bebas, persamaan tersebut dikatakan sebagai persamaan diferensial biasa. Dan jika mengandung dua variabel bebas disebut dengan persamaan diferensial parsial.

Penyelesaian persamaan diferensial adalah suatu fungsi yang memenuhi persamaan diferensial dan juga memenuhi kondisi awal yang diberikan pada persamaan tersebut (Dr. Ir. Bambang Triatmojo, 1992). Di dalam penyelesaian persamaan diferensial secara analitis adalah mencari penyelesaian umum yang mengandung konstanta sembarang, kemudian mengevaluasi konstanta tersebut sedemikian rupa hingga hasilnya sesuai dengan kondisi awal. Metode penyelesaian persamaan diferensial terbatas pada persamaan-persamaan dengan bentuk tertentu, dan biasa hanya untuk menyelesaikan persamaan linear dengan koefisien konstan. Misalkan suatu persamaan diferensial biasa order satu seperti dalam persamaan (2.1) berikut:

$$
\frac{dy}{dx} = y \tag{2.1}
$$

Penyelesaian dari persamaan (2.1) adalah persamaan (2.2) berikut:

$$
y = Ce^x \tag{2.2}
$$

Yang memberikan banyak fungsi untuk koefisien *C*. Untuk mendapatkan penyelesaian tunggal diperlukan informasi tambahan, misalkan nilai *y(x)* dan/ atau turunannya pada nilai *x* tertentu. Untuk persamaan order n biasanya diperlukan *n* kondisi untuk mendapatkan penyelesaian tunggal *y(x)*. Apabila semua *n* kondisi diberikan kepada *x* yang sama (misal *x0*), maka permasalahan disebut dengan masalah nilai awal. Apabila dilibatkan lebih dari satu *x*, permasalahan disebut dengan problem nilai batas. Misalkan persamaan (2.1) disertai dengan kondisi awal seperti dalam persamaan (2.3) berikut:

 $x = 0$ ,  $y(0) = 1$  (2.3) substitusi persamaan (2.3) ke dalam persamaan (2.2) memberikan:  $I = Ce^{\theta}$ 

Atau

*C = 1*

Dengan demikian penyelesaian tunggal yang memenuhi persamaan:

# **Sekolah Tinggi Manajemen Informatika dan Komputer ASIA Malang** 2

$$
\frac{dy}{dx} = y, \ y(0) = 1 \text{ adalah: } y = e^x
$$

 $\frac{1}{dx} = y$ ,  $y(x) = 1$  where  $x = 3$  and the star of the star data hath buttom resignative transfer denotes the consistent of the star of the star of the star of the star of the star of the star of the star of the star of t Metode penyelesaian numerik tidak ada batasan mengenai bentuk persamaan diferensial. Penyelesaian berupa tabel nilai-nilai numerik dari fungsi untuk berbagai variabel bebas. Penyelelesaian suatu persamaan dilakukan pada titik-titik yang ditentukan secara berurutan. Untuk mendapatkan hasil yang lebih teliti, maka jarak (*interval*) antara titik-titik yang berurutan tersebut dibuat kecil.

Misalkan akan diselesaikan persamaan (2.1) dan (2.3). Penyelesaian dari persamaan tersebut adalah mencari nilai *y* sebagai fungsi dari *x.* Persamaan diferensial memberikan kemiringan kurva pada setiap titik sebagai fungsi *x* dan *y*.

## **2 Beberapa Pengertian Dalam Persamaan Diferensial**

Di dalam persamaan diferensial dikenal beberapa pengertian yaitu:

- a. Orde dari persamaan diferensial ditentukan oleh orde tertinggi dari turunan yang terdapat di dalamnya. Sedangkan derajat dari persamaan diferensial ditentukan oleh pangkat tertinggi dari orde turunan.
- b. Persamaan diferensial parsial disajikan dalam persamaan (2.4) berikut:

$$
\frac{\partial^2 z}{\partial x^2} + \frac{\partial^2 z}{\partial x \partial y} + yx = 0
$$
 (2.4)

- c. Persamaan diferensial tak linier orde n dapat ditulis dalam bentuk persamaan (2.5) berikut:  $F(x,y,y',y'',y''',...,yn) = 0$  (2.5)
- d. Penyelesaian umum adalah penyelesaian yang memuat konstanta parameter yang banyaknya sama dengan orde persamaan diferensial tersebut.
- e. Kondisi awal yaitu suatu nilai tertentu yang digunakan untuk mencari penyelesaian partikuler.
- f. Penyelesaian partikuler adalah suatu penyelesaian, bila konstanta parameter telah dinyatakan dengan suatu harga tertentu.

## **3 Jenis Persamaan Diferensial**

Persamaan diferensial ada beberapa jenis antara lain:

a. Persamaan diferensial orde satu ditulis dalam bentuk persamaan (2.6) berikut:

$$
F(x, y) \frac{dy}{dx} + \varnothing(x, y) = 0
$$
atau bisa juga ditulis:

- $F(x, y)dy + \emptyset (x, y)dx = 0$  (2.6)
- b. Persamaan diferensial yang ditulis dalam bentuk persamaan (2.7) berikut:

$$
\frac{dy}{dx} = Py^2 + Qy + R \tag{2.7}
$$

c. Persamaan diferensial orde satu derajat tinggi yang ditulis dalam bentuk persamaan (2.8) berikut:

$$
f\left(x, y, \frac{dy}{dx}\right) = 0\tag{2.8}
$$

d. Persamaan diferensial orde tinggi yang ditulis dalam bentuk persamaan (2.9) berikut:

$$
a_0 \frac{d^n y}{d^n} + a_1 \frac{d^n y}{dx^n} + a_n y_n = f(x)
$$
 (2.9)

### **4 Metode Euler**

Metode Euler adalah salah satu metode satu langkah yang paling sederhana, bila dibandingkan dengan beberapa metod lainnya, metode ini penting untuk mempelajari metode lainnya. Metode Euler dapat diturunkan dari deret Taylor dalam persamaan (2.10) berikut:

$$
y_{n+1} = y_n + hy_n + \frac{h^2}{2!}y'' + \frac{h^3}{3!}y''' + \dots
$$
 (2.10)

Apabila nilai h kecil, maka suku yang mengandung pangkat lebih tinggi atau sama dengan 2 adalah sangat kecil dan dapat diabaikan, sehingga didapat persamaan (2.11) berikut:

$$
y_{n+1} = y_n + hy'_n
$$
\n(2.11)

Dengan membandingkan persamaan (2.10) dan (2.11) maka dapat disimpulkan bahwa dalam metode Euler, kemiringan  $\psi = y'_n = f(x_n, y_n)$  sehingga persamaan (2.11) dapat ditulis dalam persamaan (2.12) berikut:

$$
y_{n+1} = y_n + h f(x_n, y_n)
$$
 (2.12)

Formula ini akan digunakan di titik yang menghubungkan  $x_n$  untuk mendapatkan penyelesaian numerik untuk persamaan diferensial *y' = f(x,y)* yang dapat diuraikan dalam persamaan (2.13) berikut:

$$
y_1 = y_0 + hf(x_0, y_0)
$$
  
\n
$$
y_2 = y_1 + hf(x_1, y_1)
$$
  
\n
$$
y_n = y_{n-1} + hf(x_{n-1}, y_{n-1})
$$

dengan memilih nilai *h*, nilai *y<sup>1</sup>* dapat dihitung dengan menggunakan syarat awal (*y0*) yang diberikan dalam persamaan diferesial.

#### **Algoritma Euler**

- 1. Untuk persamaan  $y' = f(x, y)$ , dengan  $y(x_0) = y_0$ , diantara interval [a,b].
- 2. Pilih langkah nilai awal *h= n b <sup>a</sup>* dan tentukan *xn+1 = x<sup>n</sup> + nh n =0,1,2,3…,n*
- 3. Bentuk aproksimasi y<sub>n</sub> terhadap  $y(x_n)$  dari rekursi:  $y_{n+1} = y_n + hf(x_n, y_n)$
- 4. Tentukan nilai kesalahan dengan menggunakan rumus:  $E = \frac{P}{2} y'(\xi)$ 2  $\frac{h^2}{2}$  y'( $\xi$

## **5 Metode Runge-Kutta**

Metode Runge-Kutta adalah suatu metode persamaan diferensiasi langkah satu yang dikembangkan oleh dua ahli yaitu Runge dan Kutta, seperti yang telah dijelaskan di atas, dalam menyelesaikan persamaan diferensiasi membutuhkan turunan yang lebih tinggi untuk mencapai derajat ketelitian tepat, akan tetapi dalam metode Runge-Kutta ini, dalam mencapai derajat yang lebih tinggi tidak membutuhkan turunan yang sangat kompleks, hal ini didasarkan atas pertimbangan bahwa bila turunan *f(x)* yang dikembangkan sampai mencapai derajat yang lebih tinggi akan mencapai suatu kerumitan dalam memecahkan permasalahan tersebut, sehingga pemecahan seperti algoritma Taylor tidak bisa diterima sebagai prosedur umum serbaguna. Dalam mencapai suatu derajat ketelitian yang tinggi, metode Runge-Kutta mengevaluasi fungsi *f(x,y)* pada titik terpilih dalam setiap subselang, sehingga tidak membutuhkan turunan dari fungsi. Bentuk umum metode Runge-Kutta adalah dalam persamaan (2.4) berikut:

$$
y_{n+1} = y_n + \Phi\left(x_n, y_n, h\right) h \tag{2.4}
$$

Dengan  $\Phi(x_n, y_n, h)$  adalah fungsi pertambahan yang merupakan kemiringan rerata pada interval. Fungsi pertambahan dapat ditulis dalam bentuk persamaan (2.5) berikut:

$$
\Phi a_1 k_1 a_2 k_2 \dots \dots \dots a_l k_l
$$
\ndengan *a* adalah konstanta dan *k* adalah: (2.5)

 $k_1$  h.f( $x_n$ , $y_n$ )  $k_2$  hf(x<sub>n</sub>+p<sub>1</sub>h,y<sub>n</sub>+q<sub>11</sub>k<sub>1</sub>)

 $k_3$  hf(x<sub>n</sub>+p<sub>2</sub>h,y<sub>n</sub>+q<sub>21</sub>k<sub>2</sub>)

 $k_n$  f(x<sub>n</sub>+p<sub>i-1</sub>h,y<sub>n</sub>+q<sub>i-1</sub>k<sub>1</sub>h+q<sub>i-1,2</sub>k<sub>2</sub>h+…+q<sub>i-1,i-1</sub>k<sub>i-1</sub>h)

Persamaan tersebut menunjukkan bahwa nilai *k* mempunyai hubungan berurutan. Nilai *k* muncul dalam permasalahan *k2,* yang keduanya juga muncul dalam persamaan *k3,* dan seterusnya. Hubungan yang berurutan ini membuat metode Runge-Kutta adalah efisien untuk hitungan komputer.

Ada beberapa tipe metode Runge-Kutta yang tergantung pada nilai n yang digunakan. Untuk  $n = 1$ , yang disebut metode Runge-Kutta orde satu, di sini untuk menghitung penyelesaian persamaan diferensial dengan menggunakan metode Adams Bashforth akan digunakan metode Runge-Kutta orde empat untuk menentukan *(y0,f0), (y1,f1),(y2,f2) dan (y3,f3).* Rumus metode Runge-Kutta orde empat adalah seperti persamaan (2.7) berikut:

$$
y_{n+1} = y_n + \frac{1}{6} (k_1 + 2k_2 + 2k_3 + k_4)
$$
 (2.7)

dimana:

$$
k_1 = hf(x_n, y_n)
$$
  
\n
$$
k_2 = hf(x_n, +\frac{h}{2}, y_n + \frac{k_1}{2})
$$
  
\n
$$
k_3 = hf(x_n, +\frac{h}{2}, y_n + \frac{k_2}{2})
$$
  
\n
$$
k_4 = hf(x_n, +h, y_n + k_3)
$$
  
\n(2.8)

Metode Runge-Kutta merupakan bagian dari langkah yang bisa digunakan di dalam algoritma metode Adams Bashforth

# **6 Algoritma Runge-Kutta Orde 4**

- 1. Tentukan  $\frac{dy}{dx}$  $\frac{dy}{dx}$  = *f*(*x,y*), **n**, pilih interval penyelesaian yaitu I = [a,b] atau dibentuk partisi pada interval [a,b].  $a = x_0 < x_1 < x_2 < ... < x_n = b$  sedemikian hingga h cukup kecil
- 2. Hitung nilai  $h = \frac{b}{n}$  $h = \frac{b-a}{a}$
- 3. Thetukan nilai awal  $x_2$  yaitu:

$$
x_0\hspace*{-0.1em}=\hspace*{-0.1em} a
$$

$$
x_{n+1}=x_n+h
$$

4. Harga pendekatan  $y_{n+1}$  dari  $y(x_{n+1})$  diperoleh dari formula:

$$
y_{n+1} = y_n + \frac{1}{6} (k_1 + 2k_2 + 2k_3 + k_4)
$$

dimana:

$$
k_1 = hf(x_n, y_n)
$$
  
\n
$$
k_2 = hf(x_n + \frac{h}{2}, y_n + \frac{k_1}{2})
$$
  
\n
$$
k_3 = hf(x_n + \frac{h}{2}, y_n + \frac{k_2}{2})
$$
  
\n
$$
k_4 = hf(x_n + h, y_n + k_3)
$$

 $\mathbf{i}$ 

Iterasi 1

\ni = 0

\nj1 = y<sub>0</sub> + 
$$
\frac{1}{6}
$$
 (k<sub>1</sub> + 2k<sub>2</sub> + 2k<sub>3</sub> + k<sub>4</sub>)

\ndimana

\nk1 = hf(x<sub>0</sub>, y<sub>0</sub>)

\nk2 = hf\n $\left(x_0 + \frac{h}{2}, y_1 + \frac{k_1}{2}\right)$ 

\nk3 = hf\n $\left(x_0 + \frac{h}{2}, y_1 + \frac{k_2}{2}\right)$ 

\nk4 = hf(x<sub>0</sub>, + h, y<sub>0</sub> + k<sub>3</sub>)

\nIt

Iterasi 2  $i = 1$ 

$$
y_2 = y_1 + \frac{1}{6} (k_1 + 2k_2 + 2k_3 + k_4)
$$

dimana

$$
k_1 = hf(x_1, y_1)
$$
  
\n
$$
k_2 = hf\left(x_1 + \frac{h}{2}, y_1 + \frac{k_1}{2}\right)
$$
  
\n
$$
k_3 = hf\left(x_1 + \frac{h}{2}, y_1 + \frac{k_2}{2}\right)
$$
  
\n
$$
k_4 = hf(x_1, + h, y_1 + k_3)
$$

Iterasi n  $i = n-1$ 

$$
= n-1
$$

$$
y_{n+1} = y_n + \frac{1}{6} (k_1 + 2k_2 + 2k_3 + k_4)
$$

dimana:

na:  
\n
$$
k_1 = hf(x_{n-1}, y_{n-1})
$$
\n
$$
k_2 = hf\left(x_{n-1} + \frac{h}{2}, y_{n-1} + \frac{k_1}{2}\right)
$$
\n
$$
k_3 = hf\left(x_{n-1} + \frac{h}{2}, y_{n-1} + \frac{k_2}{2}\right)
$$
\n
$$
k_4 = hf(x_{n-1}, + h, y_{n-1} + k_3)
$$

5. Barisan {y1, y2, y3,….y n-1} merupakan barisa penyeleasaian numerik dari persamaan yang diberikan.

## **PERANCANGAN SISTEM**

## **1. Rancangan** *Input* **dan** *Output*

### **a. Rancangan** *Input*

Input / masukan yang diperlukan dalam penyelesaian persamaan diferensial adalah sebagai berikut :

1. 
$$
\frac{dy}{dx} = f(x, y)
$$

persamaan diferensial yang akan dicari penyelesaiannya. Dengan menggunakan fungsi eksak ini maka akan dicari penyelesaian secara eksak sehingga hasilnya nanti bisa dibandingkan dengan penyelesaian secara numeris. Jika fungsi eksak tidak diketahui maka untuk fungsi eksak tidak perlu di inputkan.

- 2. Nilai a dan b Nilai awal interval yang dijadikan sebagai pendekatan rata – rata pada semua interval. Nilai a adalah nilai x awal  $(x_0)$  dan nilai b adalah nilai x akhir  $(x_{akhir})$ .
- 3. Nilai yo adalah nilai awal y
- 4. Nilai n adalah banyaknya partisi dalam interval antara a dan b

#### **b. Rancangan** *Output*

Output / keluaran yang akan ditampilkan adalah sebagai berikut :

- 1. Nilai x
- 2. Nilai y dihitung secara numeris
- 3. Nilai y eksak dimana nilai y eksak merupakan penyelesaian eksak dari persamaan diferensial, jika funsi eksak tidak diinputkan , maka output nilai y eksak tidak ditampilkan.
- 4. Nilai error adalah didapatkan dari nilai absolut selisih antara nilai y di hitung secara numeris dan nila y eksak, jika nilai eksak tidak ada maka output nilai error tidak ditampilkan.

#### **2. Metode Adams Bashforth**

Metode Adams Bashforth penggunaannya tidak dapat berdiri sendiri. Agar metode ini dapat digunakan diperlukan data awal sebanyak m buah. Untuk mencari ke m data tersebut (yang merupakan pasangan nilai (xi, yi) untuk  $i = 1, 2, \ldots$ , m dengan yi merupakan nilai pendekatan y (xi) yang merupakan penyelesaian yang dicari harus mempergunakan metode lain. misalnya dalam karya tulis ini akan dipergunakan metode Runge-Kutta. Disamping metode Runge-Kutta bisa juga digunakan metode lainnya untuk mencari penyelesaian masalah nilai persamaan nilai biasa orde satu.

$$
\frac{dy}{dx} = f(x,y)
$$
  
y (a) = y<sub>0</sub>

Pada interval  $[a,b]$ 

Terutama pada penggunaan algoritma Taylor dan metode Runge – Kutta hanya diperlukan data pada suatu titik  $x = x_n$  dan dengan data ini dipergunakan untuk menentukan nilai pendekatan y pada titik  $x = x_n + 1$ .

Pada penggunaan metode Adams Bashforth diperlukan data untuk beberapa titik, yaitu misalkan diketahui nilai-nilai y dan y pada titik-titik x<sub>0</sub>, x<sub>1</sub>, x<sub>2</sub> ..., x<sub>n</sub>. Dasar pemikiran pada metode Adams Bashforth ini adalah prinsip pada intergrasi numerik.

Bila kedua ruas persamaan differensial *y'* = *f (x,y)* diintergralkan dari x<sub>n</sub> sampai x<sub>n</sub> + 1 maka akan diperoleh :

$$
\int_{x_n}^{x_n+1} y dx = \int_{x_n}^{x_n+1} f(x, y(x)) dx
$$

Atau dapat juga ditulis seperti dalam persamaan (3.1) berikut :

$$
y_{n+1} = y_n + \int_{x_n}^{x_n+1} f(x, y(x)) dx
$$
 (3.1)

Untuk mencari integral diruas kanan dapat dipergunakan rumus mundur dari Newton dengan memanfaatkan nilai-nilai pendekatan f  $(x,y)(x)$  pada  $(m + 1)$  buah titik  $x_n, x_{n+1}, \ldots, x_n$  $_{+m}$ , yaitu (m + 1) buah diantara data yang diberikan, maka notasinya menjadi sebagai berikut :

$$
F(x_k, y(x_k)) = f_k
$$

Rumus mundur dari Newton orde m digunakan untuk :

$$
P_m(x) = \sum (-1)^k \binom{-s}{k} \Delta^k f_{n-k}
$$

$$
s = \frac{x - x_n}{h}
$$

Jika dimasukkan ke dalam persamaan (3.1) maka akan diperoleh rumus seperti dalam persamaan (3.2) berikut :

$$
Y_{n+1} = y_n + h \left\{ y_0 f_v + y_1 \Delta f_{n-1} + \dots + y_m \Delta^m f_{n-m} \right\}
$$
 (3.2)

Untuk m = 3 digunakan tabel deferensi maka rumus (3.2) akan menjadi seperti dalam persamaan (3.3) berikut :

$$
Y_{n+1} = y_n + h \left( f_n + \frac{1}{2} \Delta f_{n-1} + \frac{5}{12} \Delta^2 f_{n-2} + \frac{3}{8} \Delta^3 f_{n-3} \right) \tag{3.3}
$$

Dengan menggunakan definisi operator deferensi maju maka :

$$
\Delta f_{n-1} = f_n - f_{n-1}
$$
  
\n
$$
\Delta^2 f_{n-2} = f_n - 2f_{n-1} + f_{n-2}
$$
  
\n
$$
\Delta^3 f_{n-3} = f_n - 3f_{n-1} + 3f_{n-2} - f_{n-3}
$$

Jika disubstitusikan ke dalam (3.1) maka akan diperoleh rumus persamaan (3.4) berikut :

$$
y_{n+1} = y_n + \frac{h}{24} (55f_n - 59f_{n-1} + 37f_{n-2} - 9f_{n-3})
$$
 (3.4)

#### **a. Algoritma Metode Bashforth**

1. Tentukan  $\frac{dy}{dx}$  $\frac{dy}{dx} = f(x, y)$ , interval = *(a,b), y<sub>0</sub>, n, x<sub>0</sub> = a.* 

# **Sekolah Tinggi Manajemen Informatika dan Komputer ASIA Malang** 8

- 2. Hitung  $h =$ *n*  $b - a$
- 3. Untuk  $i = 1$  sampai dengan n + 1 hitung  $x_{1+1} = a + ih$ .
- 4. Gunakan formula metode Runge Kutta atau metode Euler untuk menentukan *y0, y1, y2, y<sup>3</sup> dan f0, f1, f2, f3.*
- 5. Hitung nilay  $y_{n+1}$  untuk n = 3, 4, ..... dengan menggunakan rumus :

$$
y_{n+1} = y_n + \frac{h}{24} (55f_n - 59f_{n-1} + 37f_{n-2} - 9f_{n-3})
$$

6. Hitung nilai :  $f_{n+1} = f(x_{n+1}, y_{n+1})$ 

## **b. Diagram Alir Metode Adams Bashforth**

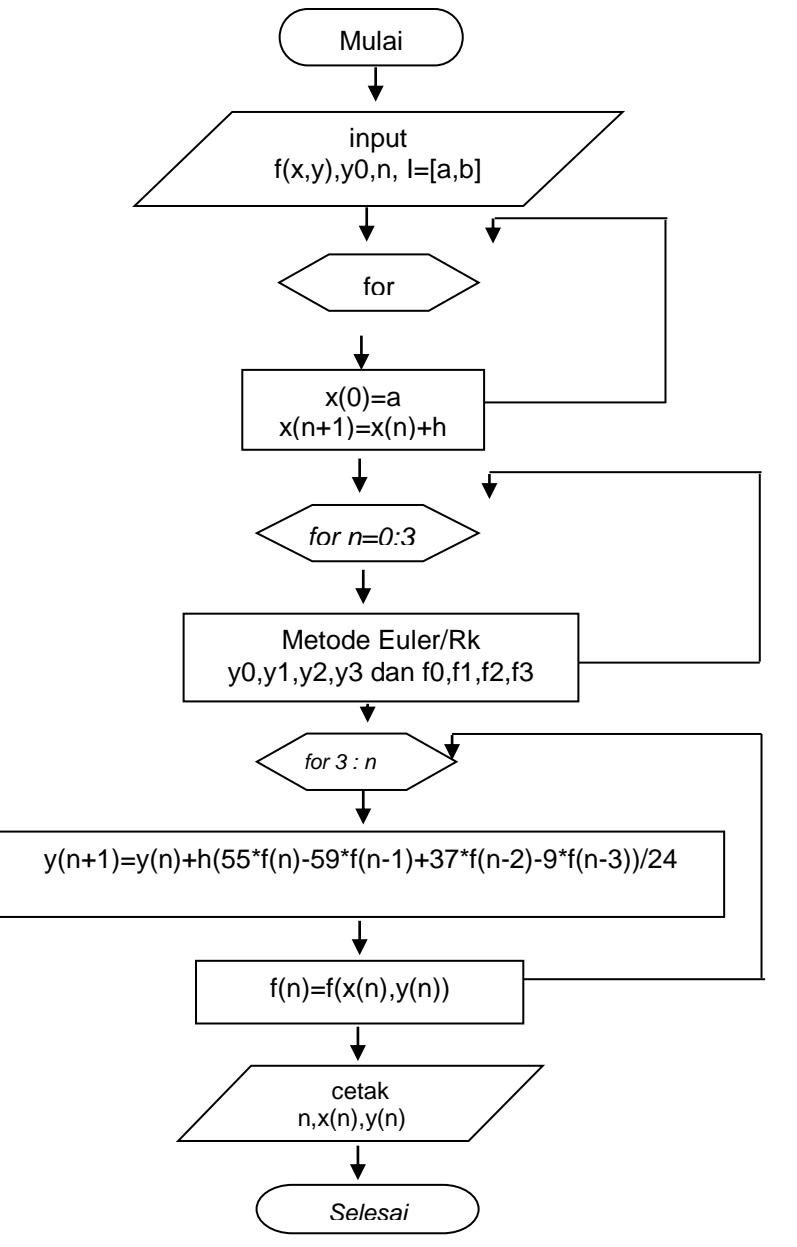

## **c. Penyelesaian Contoh Soal Secara Manual Menggunakan Metode Adams BashForth**

Berikut ini contoh soal yang akan diselesaikan secara manual dengan menggunakan Metode Bashforth.

Contoh :

*dx*  $\frac{dy}{dx}$  = x + y . yo = 1, interval = [0,1], n = 5

Jawab :

$$
h = \frac{b-a}{n}
$$
  
\n
$$
h = \frac{2-1}{5} = 0.2
$$
  
\n
$$
x_{n+1} = xn + h \quad n=0,1,2,3,4,5
$$
  
\n
$$
x_0 = 0
$$
  
\n
$$
x_1 = 0 + 0.2 = 0.2
$$
  
\n
$$
x_2 = 0.2 + 0.2 = 0.4
$$
  
\n
$$
x_3 = 0.4 + 0.2 = 0.6
$$
  
\n
$$
x_4 = 0.6 + 0.2 = 0.8
$$
  
\n
$$
x_5 = 0.8 + 0.2 = 1
$$

Dihitung dengan menggunakan metode Runge – Kutta maka didapatkan nilai yo, y1, y2 dan Y3 sebagai berikut :

$$
y_{0} = 0
$$
\n
$$
y_{1} = 1.2428
$$
\n
$$
y_{2} = 1.5836
$$
\n
$$
y_{3} = 2.0442
$$
\n
$$
y_{n+1} = y_{n} + \frac{h}{24} (55 f_{n-1} + 37 f_{n-2} - 9 f_{n-3})
$$
\n
$$
Dengan h = 0.2
$$
\n
$$
Dimana:
$$
\n
$$
f_{0} = f (x_{0}, y_{0})
$$
\n
$$
f_{1} = f (x_{1}, y_{1})
$$
\n
$$
f_{1} = 0.2 + 0.0214 = 0.2214
$$
\n
$$
f_{2} = f (x_{2}, y_{2})
$$
\n
$$
f_{2} = 0.4 + 0.0918180
$$
\n
$$
f_{2} = 0.4918180
$$
\n
$$
f_{3} = f (x_{3}, y_{3})
$$
\n
$$
f_{3} = 0.6 + 0.2221065
$$
\n
$$
f_{3} = 0.8221065
$$
\n
$$
n = 3
$$
\n
$$
y_{4} = y_{4} + \frac{h}{24} (55 f_{3} - 59 f_{2} + 37 f_{1} - 9 f_{0})
$$
\n
$$
y_{4} = 0.2221065 + \frac{0.2}{24} (55 * 0.8221065 - 59 * 0.4918180 + 37 * 0.2214 - 9 * 0)
$$

 $2.6507$ 

$$
y_4 = 2,6307
$$
  
\n
$$
n = 4
$$
  
\n
$$
y_5 = y_4 + \frac{h}{24} (55 f_4 - 59 f_3 + 37 f_2 - 9 f_1)
$$
  
\n
$$
y_5 = 0.4253598 + \frac{0.2}{24} (55 * 1.2253598 - 59 * 0.8221065 + 37 * 0.4918180 - 9 * 0.2214)
$$
  
\n
$$
y_5 = 0.4253598 + \frac{0.2}{24} (35.0951715)
$$
  
\n
$$
y_5 = 3.43356
$$

Sehingga didapat tabel penyelesaian sebagai berikut :

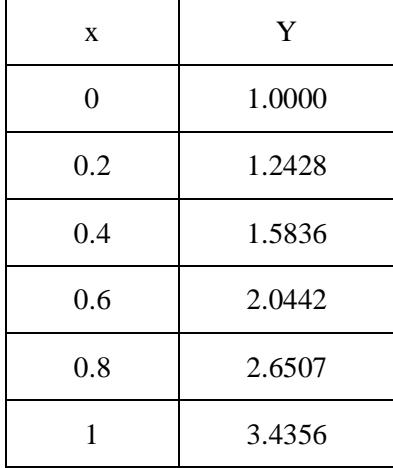

#### **IMPLEMENTASI DAN PEMBAHASAN**

### **1. Pembahasan**

Berikut ini akan dibahas beberapa contoh soal yang pernah dijumpai dalam kehidupan manusia, yang akan diselesaikan dengan menggunakan program komputer yang mengaplikasikan metode Adams Bashforth.

## Contoh 4.1

Suatu kakas yang arahnya tetap, besarnya berubah dengan waktu dinyatakan sebagai persamaan F = 30 - 2t<sup>2</sup> , dimana F dalam Newton dan t dalam sekon, bekerja pada sebuah titik massa 3 kg, selama 3 sekon. Jika titik massa tersebut mula-mula diam, berapa kecepatan akhir titik massa tersebut ?

# **Penyelesaian :**

Rumus percepatan titik massa adalah a= *m*  $\frac{F}{m}$ , dengan F = 30 – 2t<sup>2</sup> dan titik massa (m) adalah 3 kg

maka didapat  $\frac{dv}{dt} = \frac{36}{3}$ ,  $30 - 2t^2$ *dt*  $\frac{dv}{dt} = \frac{30 - 2t^2}{2}$ , pada persamaan percepatan titik massa variabel yang digunakan untuk kecepatan adalah v (dalam m/s) dan waktu adaalah t (dalam s). Sebelum melakukan pemasukkan data variabel yang digunakan dalam persamaan percepatan titik massa, dimodifikasi

sesuai dengan variabel yang digunakan dalam program komputer, maka variabelnya akan menjadi variabel x untuk waktu dan variabel y untuk kecepatan. Maka persamaan diferensialnya menjadi :

3  $30 - 2x^2$ *dx*  $\frac{dy}{dx} = \frac{30}{x}$ 

dimana titik massa mula-mula diam berarti saat waktunya 0 kecepatannya juga 0, sehingga :  $y0 = 0$ , antara selang waktu a sampai b = [0,3], dengan n = 15 sehingga didapat selisih waktu  $(\Delta x)$  = 0.2. Dengan memasukkan data tersebut, maka akan diperoleh hasil perhitungan oleh komputer sebagai berikut :

```
Penyelesaian Persamaan Diferensial
Menggunakan Metode Adams Bashforth
 dy/dx = (30-2*x^2)/3 fungsi eksak = -
 v0 = 0.000n = 15.000a = 0.000b = 3.000Diperoleh Hasil Perhitungan Sebagai Berikut :
```
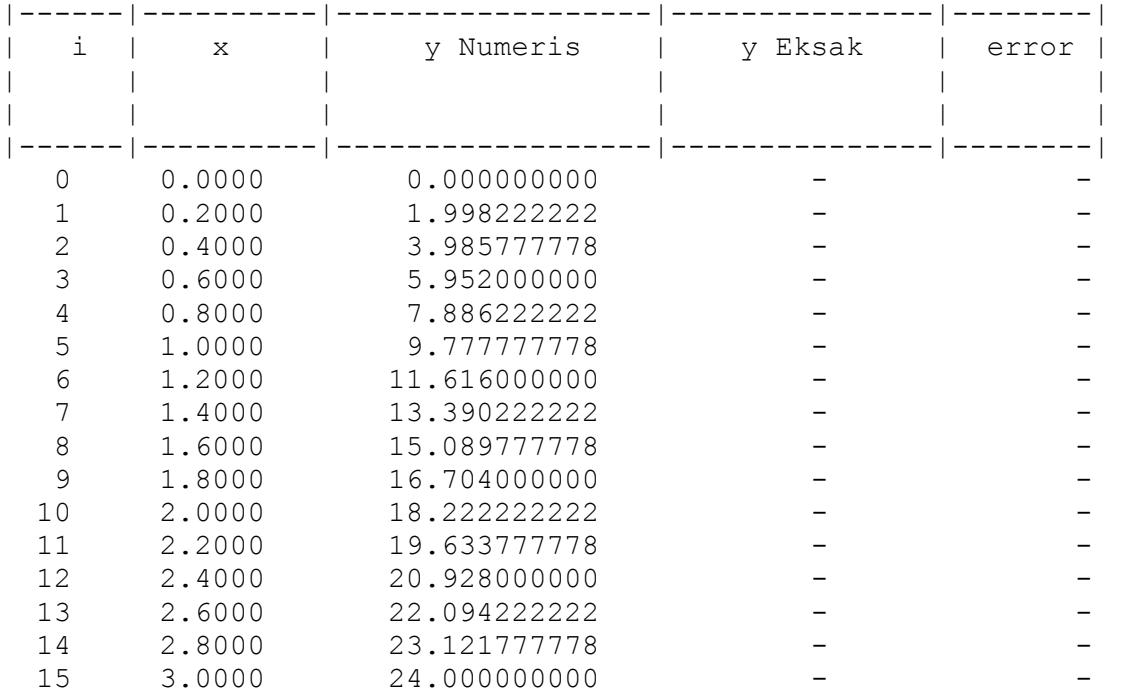

Pada penyelesaian di atas dapat dilihat untuk kolom x adalah waktu (dalam detik ) dan kolom y adalah kecepatan (dalam m/s), pada perhitungan akhir didapat bahwa kecepatan akhir titik massa adalah 24 m/s.

Perubahan kecepatan titik massa dalam selaaang waktu 0.2 juga dapat dalam bentuk grafik, seperti pada Gambar berikut :

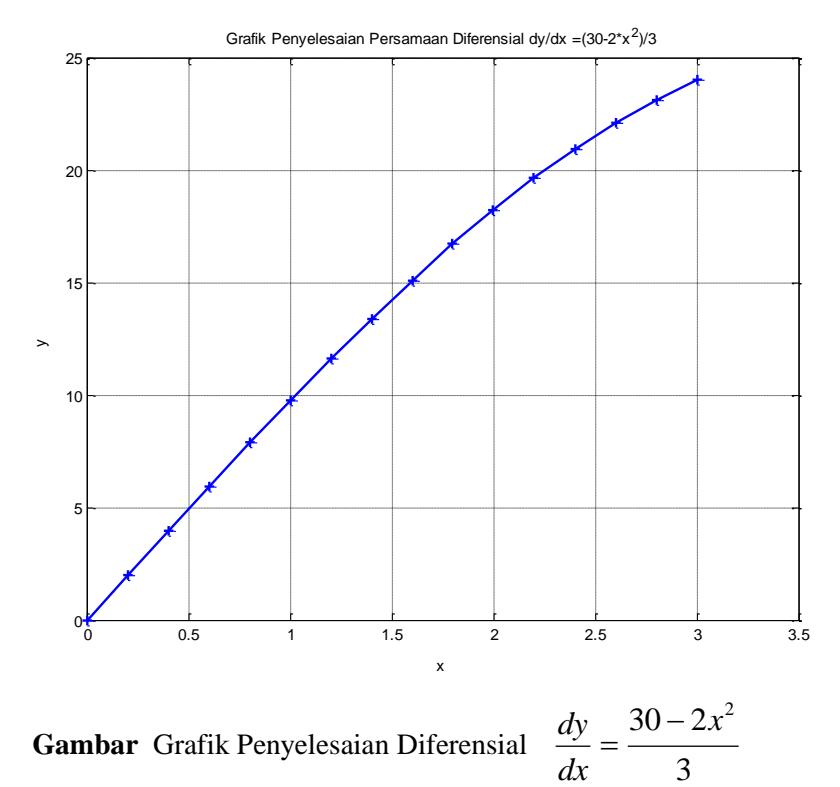

Keterangan : Sumbu x untuk waktu (dalam satuan sekon) Sumbu y untuk kecepatan (dalam satuan m/s)

Contoh 4.2

Laju seorang penerjun payung selama melayang di udara setelah payungnya mengembang adalah  $\left[1-e^{-ct/m}\right]$ *c*  $v(t) = \frac{gm}{t} \left| 1 - e^{-ct/m} \right|$  dimana g = 9.8 masyarakat<sup>-2</sup> adalah percepatan gravitasi, m = 68.1 kg adalah

masa penerjun,  $c = 12.5$  kgs<sup>-1</sup> adalah hambatan udara. Berapa jarak yang ditempuh oleh penerjun tersebut selama 10 detik ? Sebagai titik awal adalah [0.0], yaitu posisi penerjun pada waktu meninggalkan pesawat terbang.

### Penyelesaian

Bila jarak yang dilalui oleh penerjun diselesaikan secara analitis, maka akan dihitung dengan cara mengitegralkan persamaan laju penerjun, dengan cara menyelesaikan persamaan diferensial yang terjadi dari hubungan :

$$
v(t) = \frac{dh(t)}{dt}
$$

Karena dalam program computer menggunakan variable x dan y, sedangkan persamaan diferensial diatas menggunakan variable t dan h maka persamaaan laju diatas dimodifikasi sebagai berikut:

$$
\frac{dy}{dx} = \frac{gm}{c} \left[ 1 - e^{-cx/m} \right]
$$

dimana :  $g = 9.8$  ms<sup>-2</sup>, m = 68.1 kg, c = 12.5 kgs <sup>-1</sup> .Untuk selisih waktu  $(\Delta X) = 0.5$ .Dengan menginputkan data tersebut, maka akan diperoleh hasil perhitungan oleh komputer sebagai berikut :

```
Penyelesaian Persamaan Diferensial
```
# **Sekolah Tinggi Manajemen Informatika dan Komputer ASIA Malang** 13

```
Menggunakan Metode Adams Bashforth
 dy/dx = 9.8*68.1/12.5*(1-exp(-12.5*x/68.1)) fungsi eksak = -
 v0 = 0.000n = 20.000a = 0.000b = 10.000Diperoleh Hasil Perhitungan Sebagai Berikut :
```
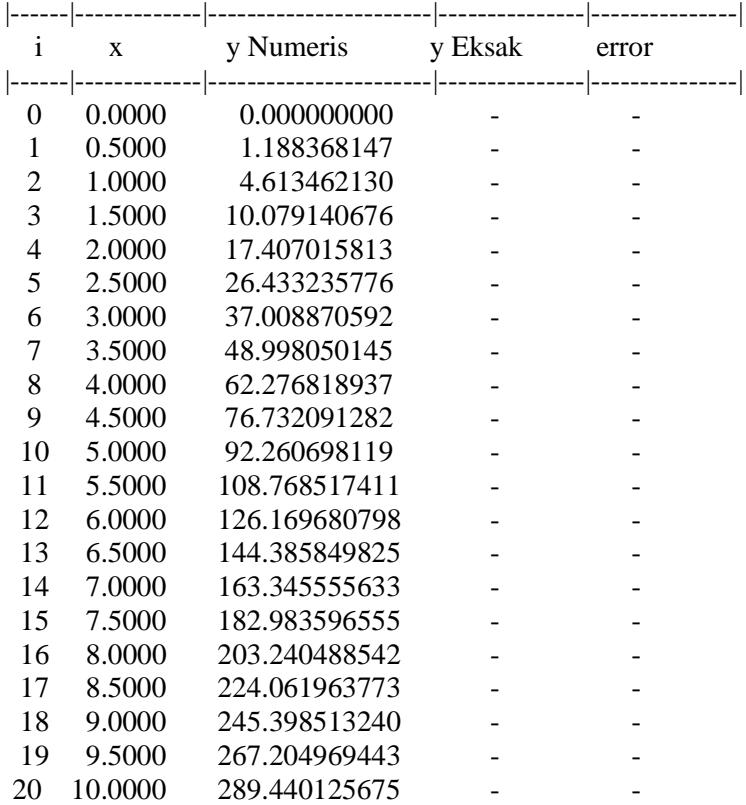

Untuk pemasukan data fungsi eksak tidak diisikan karena penulis menganggap persamaan laju penerjun sulit untuk dicari fungsi eksaknya sehingga penyelesaiannya dicari secara numeris saja. Pada penyelesaian di atas dapat dilihat untuk kolom x adalah waktu (dalam detik) dan kolom y adalah jarak (dalam meter) yang ditempuh oleh penerjun, semakin lama semakin panjang jarak yang dilalui oleh penerjun.

Jarak yang ditempuh penerjun juga dapat dalam bentuk grafik, seperti dalam Gambar berikut :

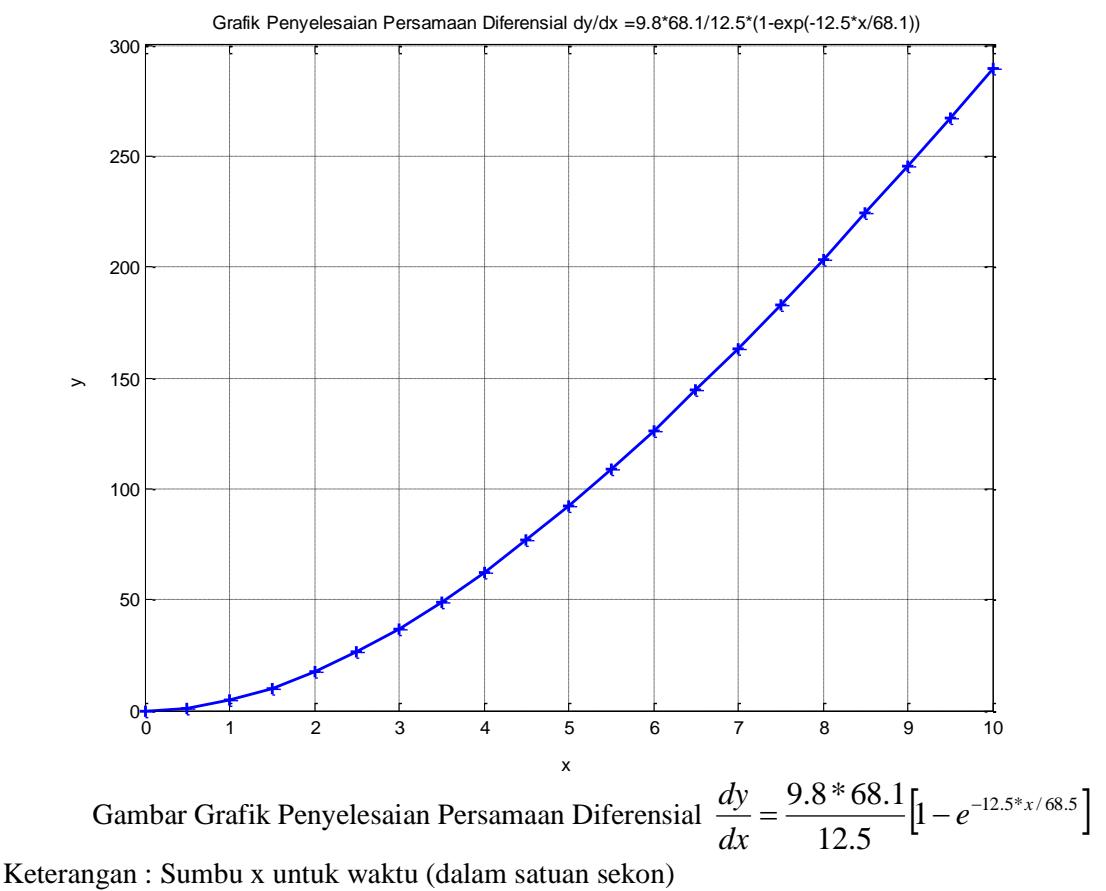

Sumbu y untuk jarak (dalam satuan m)

#### **PENUTUP**

## **1. Kesimpulan**

- 1. Penyelesaian persamaan diferensial adalah suatu fungsi yang memenuhi persamaan diferensial dan juga memenuhi kondisi awal yang diberikan pada persamaan tersebut.
- *2.* Untuk mencari penyelesaian persamaan diferensial diperlukan suatu syarat nilai awal yaitu nilai y0, nilai x<sup>0</sup> = a, xakhir = b, dan n *banyaknya partisi dalam interval a sampai b.*
- 3. Rumus metode Adams Bashforth tidak dapat berdiri sendiri, tetapi memerlukan rumus metode lain.
- 4. MATLAB mempunyai karakteristik sedikit lebih lambat bila dibandingkan dengan Fortran atau C karena bahasanya langsung diartikan.
- 5. Dengan adanya program penyelesaian persamaan diferensial maka solusi dapat dicari dengan cepat tanpa ada resiko kesalahan dalam perhitungan.

### **2. Saran**

1. Program ini hanya mampu untuk menyelesaikan persamaan diferensial biasa orde satu. Untuk itu perlu dikembangkan program yang dapat menyelesaikan persamaan diferensial orde yang lebih tinggi.

2. Program ini hanya mampu menampilkan solusi dalam bentuk tabel dan grafik. Supaya pengguna lebih mengerti dengan solusi yang diperoleh, solusi perlu ditampilkan dalam bentuk lain.

## **DAFTAR PUSTAKA**

Bambang Triatmodjo, Dr., Ir., CES., DEA, *Metode Numerik,* Beta Offset, Yogyakarta, 1992.

- Duance Hanselman & Bruce Littlefield, *MATLAB Bahasa Komputasi Teknis,* Andi Offset, Yogyakarta, 2000.
- Hasyim Baisuni, H.M., *Kalkulus,* Universitas Indonesia, Jakarta, 1986.
- John H. Mathews, *Numerical Methods,* Prentice-Hall International, Inc, 1987.
- John Penny, Dr., & George Lindfield, *Numerical Methods Using Matlab,* Department of Mechanical Engineering, Aston University, 1995.
- Conte, D.D., & Carl de Boor, *Dasar-dasar Analisis Numerik Suatu Pendekatan Algoritma,*  Erlangga, Jakarta, 1993.